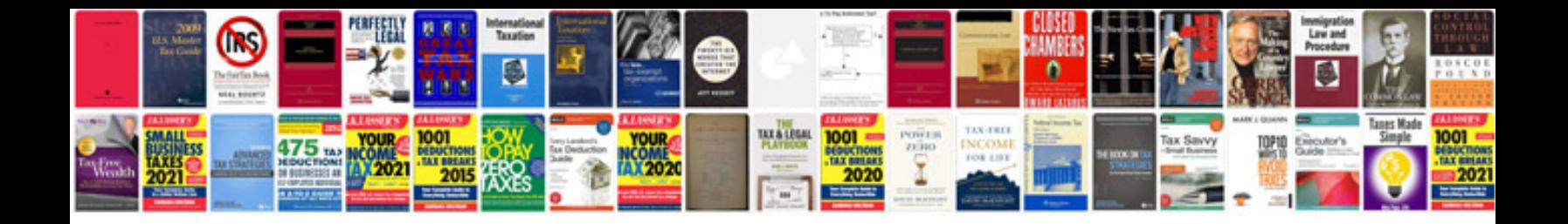

bject.get<String>(String.java:781) at object ck2.event.event.HandlerMou

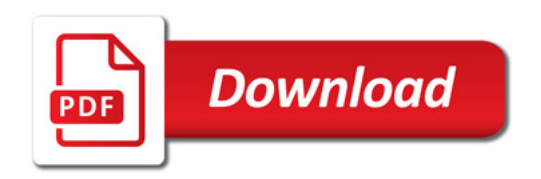

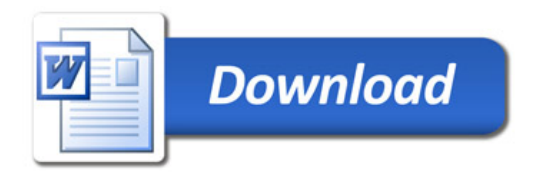